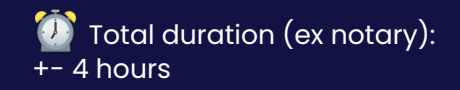

# **Onboarding Timeline**

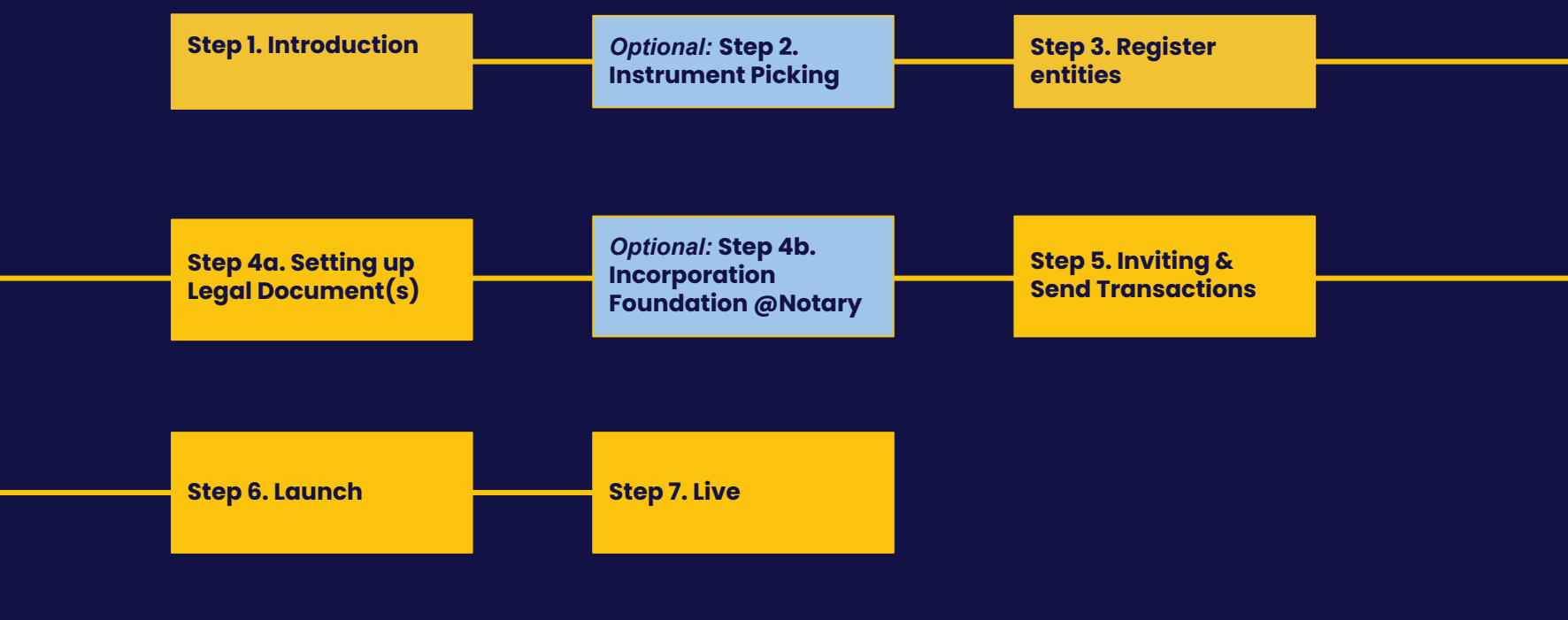

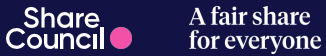

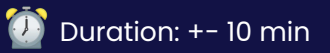

- There is an invitation from the platform waiting in your email: please **accept**  the invite
- Please **complete** your [registration](https://sharecouncil.co/en/knowledge/how-can-i-accept-my-invitation-to-share-council)
- We invite you to become co-owner of Share Council! We transferred €100 of Share Council Shares to you: **[accept](https://sharecouncil.co/en/knowledge/how-can-i-accept-a-transaction)** or **donate** the shares

# **More information about instruments & the platform?**

- **[Presentation about Share Council](https://docs.google.com/presentation/d/1FyZVQS0ZeC94GPkqqALVxyp7GE04xiGZfM3KII31lhs/edit?usp=sharing)**
- **[Knowledge Base](https://sharecouncil.co/en/knowledge)**

**Share Council App: [app.sharecouncil.co](https://app.sharecouncil.co/)**

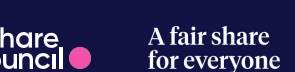

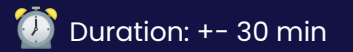

*Optional:* **Phase 2. Instrument Picker**

**What do you need to do in this step?** 

**● Please use the Instrument Picker you fine [HERE](https://app.sharecouncil.co/login) to find out which instrument(s) suits the best.**

**More information about the instruments?**

**● Potential instruments to choose are: [Depositary Receipts](https://sharecouncil.co/en/knowledge/what-is-a-fou-stichting-administratiekantoor-stak) (STAK), [Economic](https://sharecouncil.co/en/knowledge/what-are-economic-ownership-rights-eors) [Ownership Rights](https://sharecouncil.co/en/knowledge/what-are-economic-ownership-rights-eors), [Options,](https://sharecouncil.co/en/knowledge/what-are-the-fiscal-implications-of-options) [Stock Appreciation Rights](https://sharecouncil.co/en/knowledge/what-is-a-sar) & Bonds**

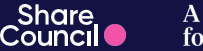

A fair share for everyone

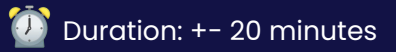

- **Register** underlying Company on the platform
- **Register** Director(s) of underlying Company
- **● Register** Cap Table of underlying Company

# **More information about these actions ?**

● **[Knowledge Base](https://sharecouncil.co/en/knowledge)**

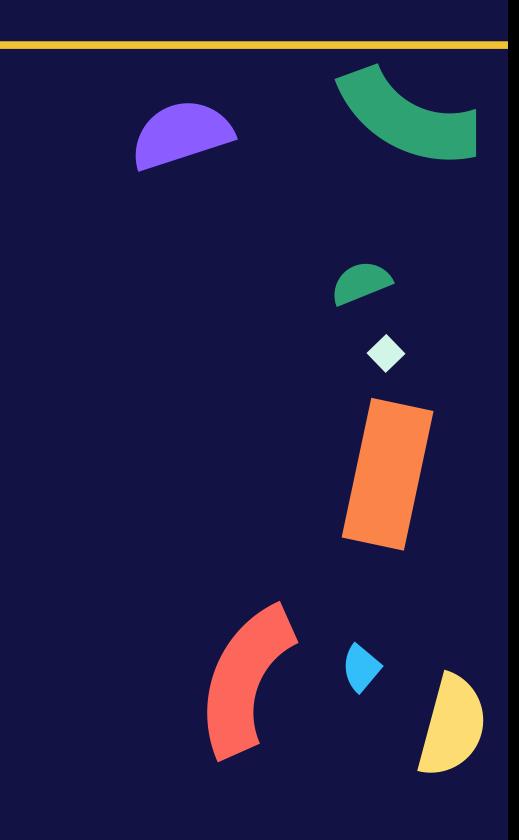

A fair share for everyone

**Share** 

Council C

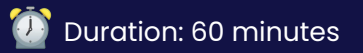

- $\bullet$  Can you fill in the following questionnaire(s):
- 1. Setting up Participation Rules [Questionnaire](https://share-eu1.hsforms.com/1dhINORgpQ-CQP2zFpEwLvQfcri8)

#### **More information about the legal documents ?**

- Where are 'Trust Conditions' used for? These are the rules for EOR,
- Where are 'Statutory Articles' used for?

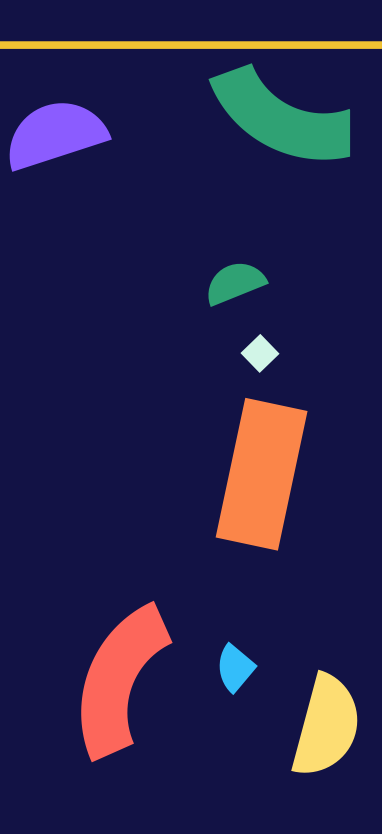

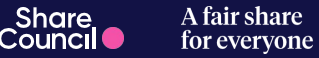

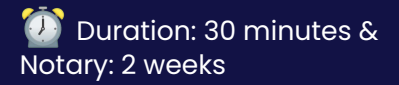

*Optional:* **Step 4b. Incorporation Foundation @Notary** 

### **What do you need to do in this step?**

- Upload required documents for notary
- Answer required questions for notary

# **More information about setting up a Foundation ?**

- How can I decide the [ratio](https://sharecouncil.co/en/knowledge/what-does-the-ratio-between-shares-and-depositary-receipts-indicate-eg-1100) between Shares and Depositary Receipts
- How do I know if the nominal value should be [reduced?](https://sharecouncil.co/en/knowledge/how-do-i-know-if-the-nominal-value-of-the-shares-should-be-reduced)
- How do I know whether there will be an issue of new shares or a delivery of existing [shares?](https://sharecouncil.co/en/knowledge/how-do-i-know-whether-there-is-an-issue-of-new-shares-or-delivery-of-existing-shares)
- How do I know how [many](https://sharecouncil.co/en/knowledge/hoeveel-aandelen-gaan-er-geleverd-of-uitgegeven-worden) shares will be delivered or issued?

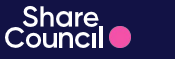

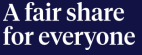

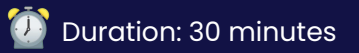

**Step 5. Inviting & Send Transactions** 

#### **What do you need to do in this step?**

- Please check the Portfolio Settings
- Select who from the Company will Sign the transactions
- Invite Participants and create a Transaction

#### **More information about Inviting and sending transactions?**

- How do <u>[Invite](https://sharecouncil.co/en/knowledge/how-to-invite-a-new-participant)</u> someone on the platform?
- How do make someone **Participant** of a Portfolio?
- How do I [create](https://app.arcade.software/share/raWhlbrkAmBov1DqcEXp) a Transaction?

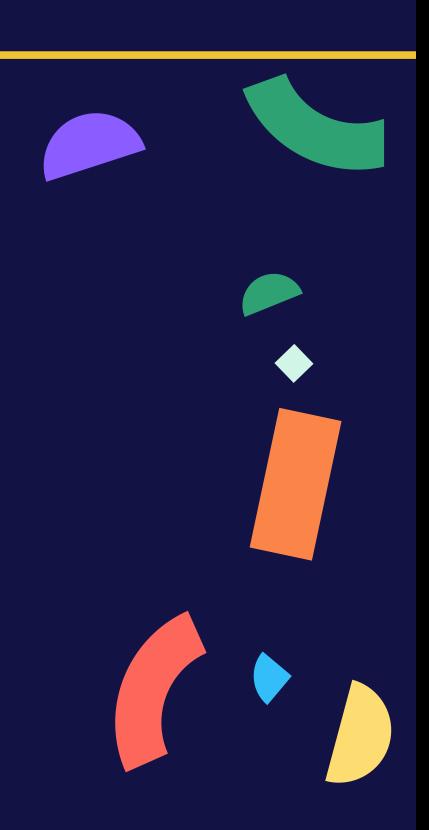

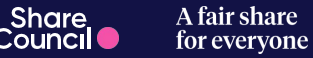

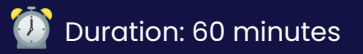

- We advise to [create](https://app.arcade.software/share/DhhlkymYFoJFsOSGslk5) a transaction to employees before the launch
- Last but not least: review the platform

# **More information about Launching Employee Ownership?**

• In this [deck](https://docs.google.com/presentation/d/e/2PACX-1vTCU6gGSVclfqWu6TUqDj1FfzGNejVPtm6zPZEv1GIbuL2qnlUkE4evJfZLdE44hItubg6kz2HMJiLW/pub?start=false&loop=false&delayms=3000) you can find inspiration for launching Employee Ownership

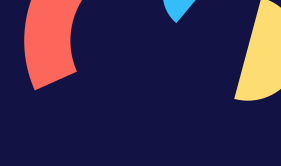

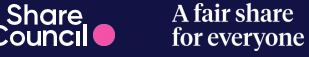

● Happy Sharing

# **More information?**

- **[Knowledge Base](https://sharecouncil.co/en/knowledge)**
- **● Questions? We are happy to help! Please reach out to: [support@sharecouncil.co](mailto:support@sharecouncil.co)**

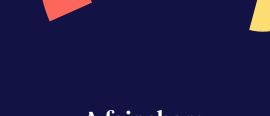

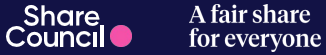

- For some of the instruments you need a valuation. We can connect you to one of our partners to guide you in this step.
- **•** [Link](https://www.equidam.com/?r=BVXAb6JvEGFCZxZxrB2rUTVKbmYEmS6uEm3Vqr5C) to Equidam
- **•** [Link](https://www.archipeltaxadvice.nl/) to Archipel Tax Advices

# **More information about Company Valuation ?**

- [Explanation](https://sharecouncil.co/en/blog/explanation-of-business-valuation-the-essence-and-necessity) of Company Valuation
- How can I [change](https://sharecouncil.co/en/knowledge/changing-valuation) the valuation on the platform

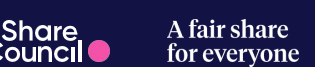